# **Capstone Formatting Guide**

**Advanced Degrees and Administrative Licensure Department**

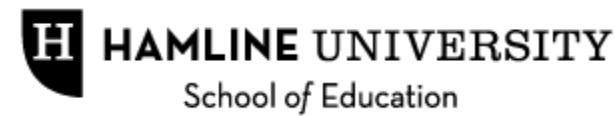

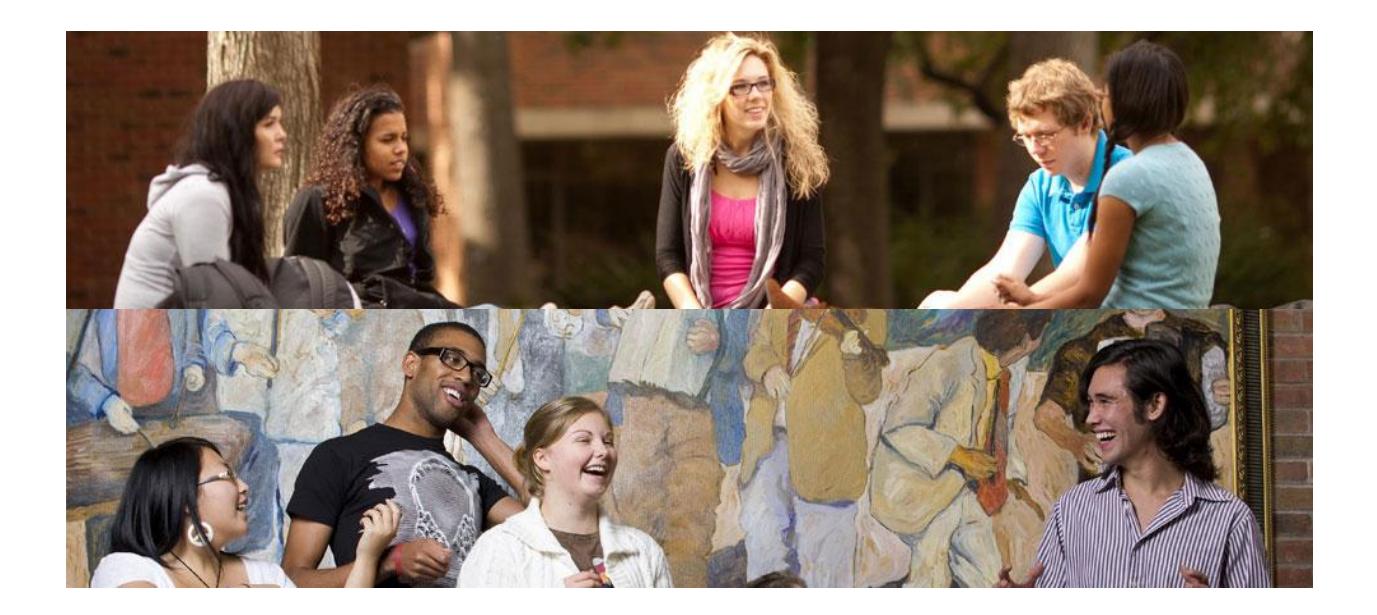

**Hamline University School of Education** 1536 Hewitt Avenue | MS-A1720 Drew Residence Hall Suite 66 Saint Paul, MN 55104-1284

> **Main Line**: 651-523-2600 **Fax**: 651-523-2489

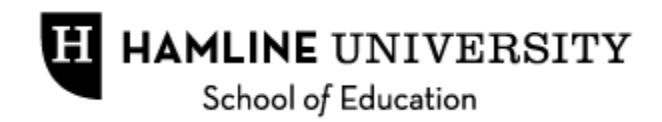

# ADVANCED DEGREES CAPSTONE FORMATTING GUIDE **TABLE OF CONTENTS**

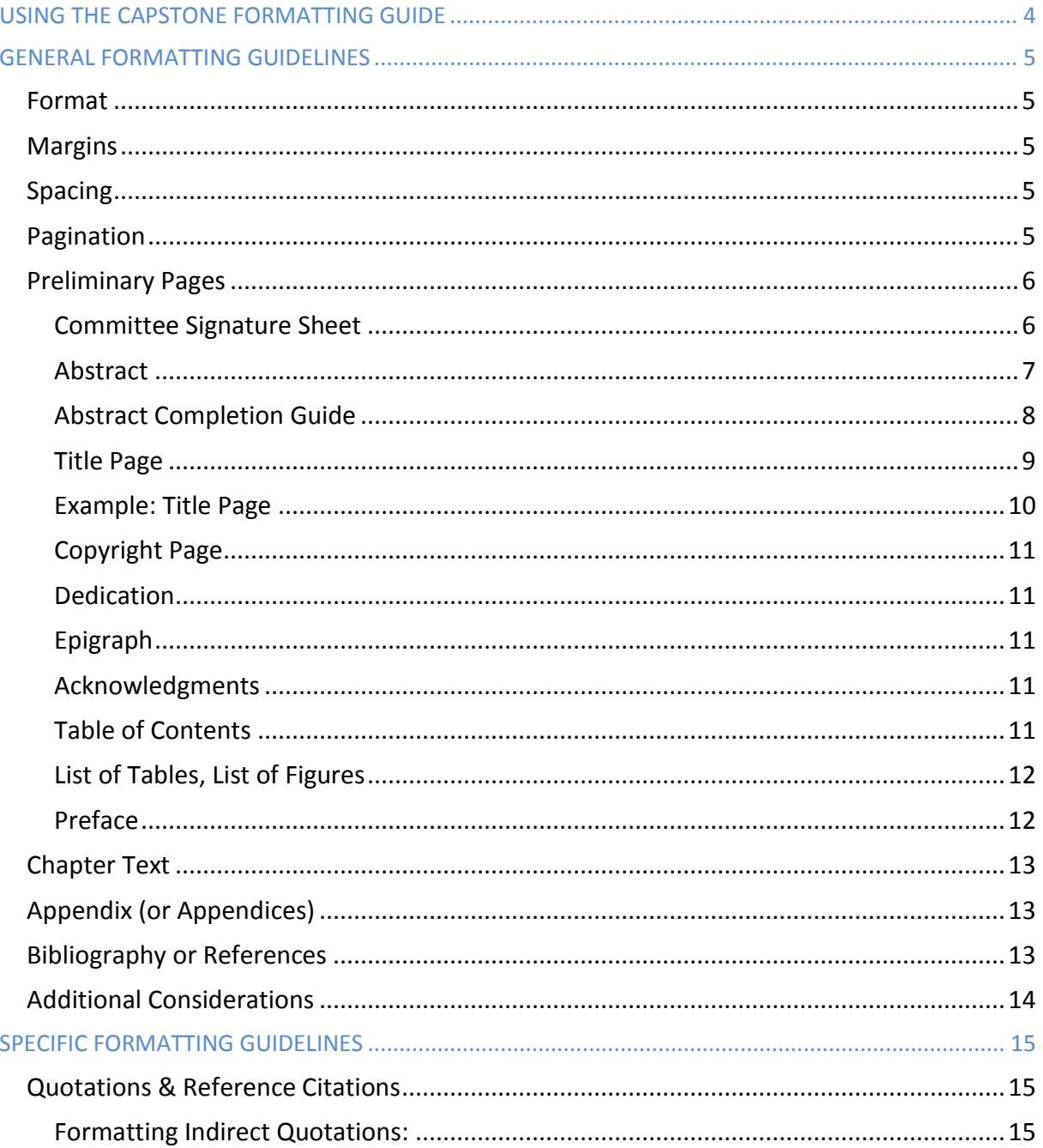

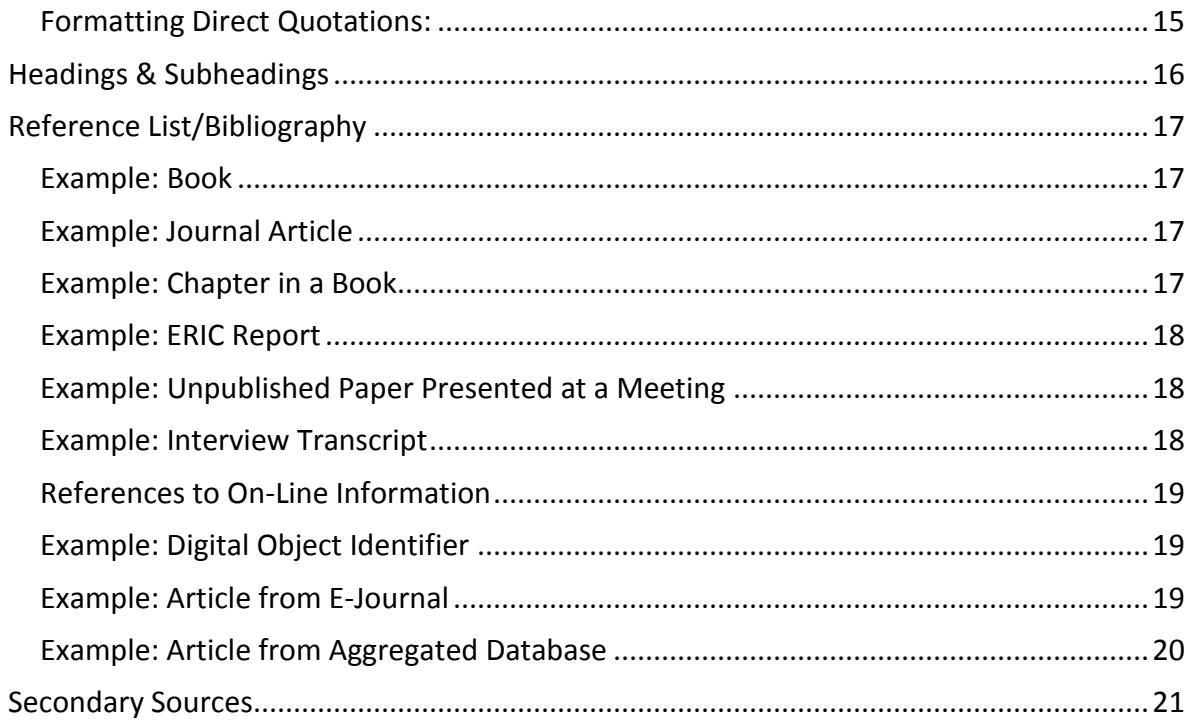

# **USING THE CAPSTONE FORMATTING GUIDE**

<span id="page-3-0"></span>This Hamline capstone guide takes precedence over all other format guides. Capstones must be in compliance with format and style standards as outlined in this guide. Contact your primary advisor regarding questions on the interpretation of citation style.

All capstones should follow the APA editorial style of the *Publication Manual of the American Psychological Association (6th edition)* and the Hamline University formatting guidelines provided in this document. **Hamline University guidelines take precedence over APA**. The APA manual is available at libraries (including Hamline's Bush Library) and bookstores, and references to it are included in most academic style manuals. Another recommended reference manual is Diane Hacker's *A Writer's Reference*. Format should be consistent throughout the capstone.

The responsibility for writing and editing the paper is the student's. Matters of content, the arrangement of contents, and length are decided by the student and committee. Correct grammar, punctuation, and spelling are the student's responsibility. All references and documentation are to be accurate and complete.

Capstones previously accepted are not necessarily models to be followed due to the differences in material and changes in rules and policies. Format standards have evolved over time; be sure that the volumes you use exemplify most recent guidelines. If you review formats of previous capstones, bound and shelved in the program office and at Bush Library, choose more recent capstones.

# **GENERAL FORMATTING GUIDELINES**

# <span id="page-4-1"></span><span id="page-4-0"></span>*Format*

All pages are to be 8.5 inches x 11 inches and single-sided. The typeface must be a standard bookface type such as Times Roman. The type or font size must be twelve points. Italics should be used in conjunction with the typeface as a substitute for underlining titles or foreign terms, provided format is consistent.

Paper should be a minimum of 20-pound. Cotton or cotton-blend paper may be used for higher quality and more enduring archiving. Use black toner to ensure a sharp, high-contrast black-on-white copy.

# <span id="page-4-2"></span>*Margins*

Text must be left-justified with an unjustified (ragged) right margin. Holes are not permitted in any of the margins. The margins for each page (preliminaries, text, reference material) must be set according to the following guidelines, measuring from the edge of the paper to the type:

- Left (binding edge): 1.5 inches
- Right: 1 inch
- Top: 1.25 inches
- Bottom: 1.25 inches

# <span id="page-4-3"></span>*Spacing*

The text of the paper must be double-spaced throughout, including direct quotations and the reference list. See APA reference manuals for requirements regarding bibliographic entries, references, and block quotes.

# <span id="page-4-4"></span>*Pagination*

The preliminary pages are numbered consecutively in lower case Roman numerals beginning with "ii" on the second page. The title page is considered "i" but the number is not placed on the page. The copyright page is not counted or numbered. Preliminary page numbers are centered, without punctuation, 3/4 inch from the bottom of the page.

Text and reference pages are numbered consecutively in Arabic numerals, beginning with 1 on the first page following the preliminaries. Numbers are placed without punctuation in the upper righthand corner one inch from the right and 3/4 inch from the top of the page.

# <span id="page-5-0"></span>*Preliminary Pages*

Preliminary pages consist of all pages preceding the first page of Chapter One. Preliminary pages of your document should progress in the following order:

- \*Committee Signature Sheet
- \*Abstract
- \*Title Page
- Copyright Page
- Dedication
- Epigraph
- Acknowledgements
- \*Table of Contents
- List of Tables, List of Figures
- Preface

\*Asterisked pages are required for all capstone. The remaining pages are optional. If only the required pages are present, no page numbers should be used. If more than the four required pages are included, the preliminary pages should be numbered as follows:

- Use lower-case Roman numerals centered at the bottom of the page and one inch above the bottom edge
- Do not number the title page. Begin pagination on the second page with ii. The title page is counted as page one but is not numbered.
- Roman numerals end with the last preliminary page. Arabic numerals begin with 1 on the first page of Chapter One.
- Also use Roman numerals for the preliminary pages in the Table of Contents.

# <span id="page-5-1"></span>**Committee Signature Sheet**

The signed signature sheet is turned in with the final capstone and serves as the cover page in the bound copy. See the Capstone Completion Guide for more information.

# <span id="page-6-0"></span>**Abstract**

Please use the following examples to guide you in writing the abstract. If you have questions, please refer them to your primary advisor. Abstracts must be formatted in the same manner as the examples found in the following [Abstract Completion Guide.](#page-6-1)

The abstract should include an overview of the capstone topic, a brief mention of key influences, your method of study, and a summary of results.

*Note:* The abstract format is not the same as the capstone. Abstracts *must* be formatted *exactly* as the examples below (note that abstracts are single-spaced, unlike the capstone):

# **Example**:

Olivier, A. Integrating Differentiation into an Eighth Grade Thematic Social Studies Unit on the Civil War (2011)

The research question addressed in this project was, how does the integration of differentiation as part of a thematic unit affect student learning and achievement? It documents one teacher's creation of an all-encompassing unit that individualized all aspects of student learning based on interest and readiness level. It integrated differentiation of process, content, learning environment, and product, based on Tomlinson's research into the methods. The author documents the details of the unit and uses related research literature to construct meaning and validate the study. He describes both success and struggles in implementing the unit and concludes that: 1) differentiation, while time consuming and hard to implement, is a valuable strategy to use in the classroom to boost motivation and achievement for all learners; 2) struggling learners and special education students showed the greatest growth under this teaching model.

#### **Example**:

Magnuson, S. Using Integrated/Thematic Units to Increase Retention in Art (2012)

<span id="page-6-1"></span>The research question addressed is, would integrated/thematic units increase retention in art? The motivating factor for this capstone was the struggle with students retaining information week to week. This capstone details the positives and negatives of integrated/thematic units and how effective they are in the classroom. Students at this middle school only have art once a week, causing retention problems. Key influence for this capstone was a teacher who inspired the writer to create a work of art researched in science class. Eric Jensen's book *Arts With the Brain in Mind*  (2001) voices that students can use visual arts in every class, every day. Arts integration brings art into the core of the school day and connects art across the curriculum. The author develops an integrated art lesson that will be taught to sixth grade middle school students. The students' five core classes, science, social studies, language arts, math and reading, will incorporate the lesson in their classes.

# <span id="page-7-0"></span>**Abstract Completion Guide**

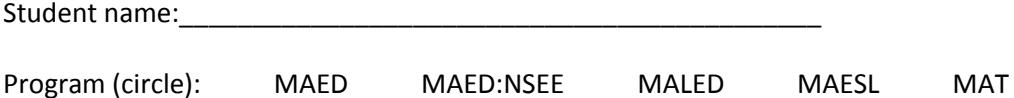

\*Abstracts should be no longer than 150 words for a capstone. Follow **exactly** the format in the box below when completing your abstract.

Neufeld, J. The Title of Your Capstone Goes Here (2012)

The body of your abstract should be single-spaced, Times New Roman 12 pt. font. It should be no longer than 150 words for a capstone. It should be a summary of your capstone project. It will be bound with all of the other abstracts at the end of the academic year and will assist future students in their research.

At your final meeting, please discuss with the committee members which of the categories below best fits the topic of the capstone or dissertation. You may choose up to 2 categories for a capstone. If you would like to add a category, you may do so at the bottom. Please circle your choices and return this form when you turn in your final capstone or dissertation.

Achievement Adult Education Art Education Assessment At-risk Students Brain-based Learning Character Education Charter Schools Classroom Management Community Building Curriculum Developmentally Appropriate Practice Early Childhood Environmental Studies ESL/ ELLs Foreign Language Gender Grades/ Student Performance Graduation Standards Home Schooling Interdisciplinary Teaching International Teaching Leadership

Learning Styles Literacy Mathematics Motivation Multicultural Education Multiple Intelligences Music Parent Involvement Physical Education Post-secondary Enrollment Options (PSEO) Reading Reflective Practice Scheduling Science Social Justice Special Education Staff Development Teachers/ Teaching Technology Writing Writer's Workshop

Add your own:

# <span id="page-8-0"></span>**Title Page**

The capstone title appears in all capital letters, is double-spaced and centered. The author's name should be written as it appears on the student's Intent to Graduate Form. It is to be in upper and lower case, and no reference is made to academic degrees or titles.

The submission statement is printed in upper and lower case letters, single-spaced, and centered. Hamline University, Saint Paul, Minnesota, and the month and year of the completion of the project is printed below the submission statement, doubled-spaced, in upper- and lowercase letters and centered.

The capstone committee member names are positioned flush left, single-spaced, and in upper and lower case letters. Do not include the academic title or academic degrees of the faculty member, e.g., Joan J. Jones. See the example on the following page.

# <span id="page-9-0"></span>**Example: Title Page**

# HOW ART INTEGRATION INCREASES

# CORE SUBJECT CONNECTIONS AND RETENTION

by

Stephanie R. Magnuson

A capstone submitted in partial fulfillment of the requirements for the degree of Master of Arts in Education.

Hamline University

Saint Paul, Minnesota

August 2012

Primary Advisor: Deborah Hoffman Secondary Advisor: Amy Stevens Peer Reviewer: Carol Zinter

# <span id="page-10-0"></span>**Copyright Page** *(optional)*

Copyright of the capstone is at the discretion of the student. Students wishing to copyright their work may file the claim to copyright by corresponding directly with the U.S. Copyright Office, Library of Congress, Washington, DC 02540. Alternatively, students may include a copyright notice without official filing. If the capstone is to be copyrighted, the official copyright notice is centered and slightly above center on the page, single- or double-spaced, with the current year.

# Copyright by YOUR NAME IN CAPITAL LETTERS, YEAR All Rights Reserved

# <span id="page-10-1"></span>**Dedication** *(optional)*

Roman numeral pagination begins on the dedication page with ii. The dedication is brief and centered on the page, single-spaced. No heading is necessary. A dedication customarily begins with the word "To."

# <span id="page-10-2"></span>**Epigraph** *(optional)*

The epigraph is centered on its own page and single-spaced. The source of a quotation, which should suggest the capstone's theme, is given below the epigraph and is aligned to end at the right margin. Bibliographic information is usually limited to author's name and title of the work.

#### <span id="page-10-3"></span>**Acknowledgments** *(optional)*

This section begins with the title ACKNOWLEDGMENTS centered in all capital letters two inches down from the top of the page. The text begins on the fourth line below the heading and is double-spaced. The text is limited to thanks for or recognition of special assistance, but may also include recognitions of permissions granted to the author for the use of published and/or copyrighted material.

#### <span id="page-10-4"></span>**Table of Contents**

<span id="page-10-5"></span>The heading TABLE OF CONTENTS in all capital letters is centered without punctuation two inches down from the top of the first page only; neither a continuation notice nor any part of the heading appears on subsequent pages. The listing of titles begins at the left margin on the fourth line below the heading. All titles of major divisions that follow the table of contents (sections on preliminaries, parts, chapters, appendices, etc.) and at least first-order subheadings must be listed.

## **List of Tables, List of Figures** *(optional)*

The heading, LIST OF TABLES or LIST OF FIGURES, appears in all capital letters entered on the page two inches down from the top of the page on the first page only; neither a continuation notice nor any part of the heading appears on subsequent pages. The listing begins on the fourth line below the heading at the left margin.

# <span id="page-11-0"></span>**Preface** *(optional)*

Should a preface be deemed necessary by the student, it is to be brief. It is limited to statements concerning the candidate's interest in the problem, brief statements on methodology, and acknowledgments of special assistance in preparation of the document, in which case the Acknowledgments section is generally unnecessary.

A preface does not include material essential to the reader's use of the text. If used, the section begins with the title PREFACE in all capital letters centered on the page two inches down from the top of the page. The text begins on the fourth line below and is double-spaced.

# <span id="page-12-0"></span>*Chapter Text (Arabic numeral pagination begins on the first page of Chapter One.)*

Each chapter is a major division. Each is to be captioned and its materials handled consistently throughout the paper. Each major division begins on a new page, but subdivisions must always follow each other immediately without gaps in text. Major division headings are centered in all capital letters two inches from the top of the page, and the text begins on the fourth line below the last line of the heading.

In the text, the heading generally consists of a chapter designation, a number, which is usually preceded by the word CHAPTER, and a descriptive title. An INTRODUCTION may precede the first chapter and a CONCLUSION may be the last major division without a chapter designation, in which case the word INTRODUCTION or CONCLUSION appears centered in all capital letters two inches from the top of the page.

# <span id="page-12-1"></span>*Appendix (or Appendices)*

You might wish to include supplementary materials such as sample consent letters, test samples, writing samples and special bibliographies. Some of these can be included in the text of your paper. You may locate lengthy material at the back of the paper, before References or Bibliography, in one or more appendices.

To decide whether or not to use an appendix, ask yourself which arrangement would be least awkward or distracting: inserting in the text or referring the reader to materials at the back? Frequent lengthy insertions can disrupt your reader's train of thought; so can flipping back and forth. Also consult with your primary advisor.

Each appendix requires its own cover page. This page is counted and identified in the Table of Contents but not numbered on the cover page itself.

The cover page heading consists of the word APPENDIX two inches from the top of the page, followed by the appendix designation (a letter or number), followed by the descriptive title. If there is only one appendix, the letter (or number) may be omitted and the word APPENDIX, with or without a descriptive title, constitutes the heading.

# <span id="page-12-2"></span>*Bibliography or References*

Reference material includes the appendices and references or bibliography and provides supporting and supplementary information to the text. It comprises major divisions with pages numbered in Arabic numerals that continue the series begun on page 1 of the text.

REFERENCES is used as the title if the list of sources contains only items cited in the capstone. BIBLIOGRAPHY is used if sources beyond those cited in the capstone are used. Capstones may include REFERENCES and, as an appendix, a BIBLIOGRAPHY of special sources that are, for example, recommended for supplemental reading. The referencing system should correctly and consistently

follow APA and Hamline University guidelines. Only one system of referencing is to be used throughout, culminating in a single bibliography or reference list.

The title, BIBLIOGRAPHY or REFERENCES, appears in all capital letters two inches from the top of the first page of the section. Neither a continuation notice nor any part of the heading appears on subsequent pages. The listing begins four lines (two double-spaces) below. This is the last item in the paper following the appendices.

# <span id="page-13-0"></span>*Additional Considerations*

<span id="page-13-1"></span>Capstone writers may use TABLES or FIGURES to display results. TABLES usually have a row-column structure in which numerical data are presented. FIGURES, on the other hand, refer to all displays other than a table, such as photographs, drawings, graphs, charts, samples of students' work, etc. Please consult the *APA Publication Manual (6th edition)* and your primary advisor to determine the most effective means of displaying your data. If more than one display is used, titles should be consistent. If single tables or figures are presented alone on a page, that page should be numbered in an order consistent with pages before and after it. TABLES or FIGURES should be listed on pages following the TABLE OF CONTENTS and considered preliminary pages.

# **SPECIFIC FORMATTING GUIDELINES**

# <span id="page-14-0"></span>*Quotations & Reference Citations*

The general prevailing principle is to "give credit where credit is due." How you give credit depends on your use of others' ideas. If the use was *indirect* in the form of paraphrases, summaries or brief allusions to their work, it is sufficient to cite the author's name and the copyright year of the source. You are encouraged to provide page or paragraph numbers referring to the general location of the ideas described but these details are not strictly necessary for *indirect* quotations.

If your use took the form of *direct quotations*, identify your source with the author's name, copyright year and pages. Titles of works appear in the bibliography or reference list. You would not ordinarily include titles of books, journals, journal articles, and authors' first names or titles in the body of your paper.

*NOTE: All of the following examples were created for demonstration purposes--they are fictional, i.e., nonexistent sources.*

# <span id="page-14-1"></span>**Formatting Indirect Quotations:**

**Example:** In 1998, Rogers boldly announced that ...

**Example:** In his last work (1998), Rogers boldly announced that ...

**Example:** A recent announcement (Rogers, 1998) of research ...

#### <span id="page-14-2"></span>**Formatting Direct Quotations:**

If these citations continue with a *direct* quotation, you need to supply a page number. Citation format depends on *the length of the direct quotation*:

#### *Formatting Quotations Less than 40 Words in Length*

Citations are double-spaced and typed like the main body of the text. They are not indented in blocks. They are enclosed in quotation marks to separate them from the text; the final period *follows* the parentheses containing reference information.

#### **Example:**

When planning curriculum, it is often useful to bear in mind the thought of Dewey, who said, "The

objective is to provide understanding in practice, not merely understanding in thought" (1927, p. 48).

# *Formatting Quotations 40 or More Words in Length*

Citations are double-spaced and indented block-style. The left margin of the quotation is even with previous paragraph indents of the text, and the right margin of the quote follows the right text margin. No quotation marks are used, and the final period of the quotation *precedes* the parentheses containing reference information. No period follows the parentheses.

## **Example:**

In discussing the relationship between thought and action, John Macmurray stated the following:

There is of necessity an interplay, in all human activities, between theory and practice ... all

[human] theoretical activities have their origins, at least, in practical requirements ...

Activities of ours which are purely theoretical, if this means they have no reference to our

practical life, must be purely imaginary. (1957, pp. 21-22)

# <span id="page-15-0"></span>*Headings & Subheadings*

Hamline graduate students most commonly use the following four levels of headings and subheadings which differ from the APA manual. The levels are:

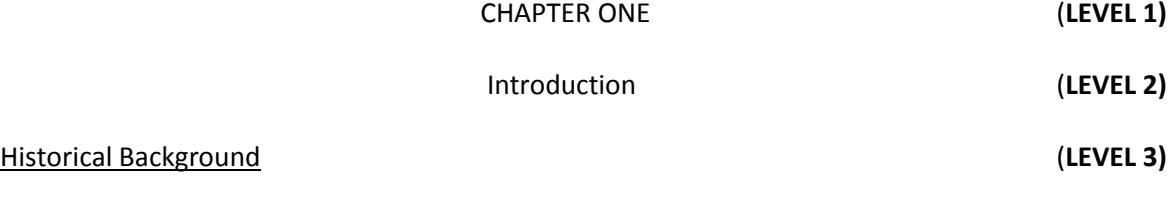

 At this point, you would type in text. Notice how this line has been indented five spaces. If you find it necessary to continue with additional subdivisions, they would be done in the following way: indent five spaces as before and type in an underscored subheading as demonstrated by LEVEL 4

shown below. Double space all text.

The colonial period. Your text would continue here. (**LEVEL 4**)

Level 4 headings capitalize only the first word, are underscored, end with a period, and continue with text immediately after two spaces. If you require more subheadings than these four levels, consult your capstone advisor.

# <span id="page-16-0"></span>*Reference List/Bibliography*

If the list of sources at the end of your paper contains *only* works cited in your paper, entitle it "References." If your source list also contains works other than those cited in your paper, for example, writings which influenced your thought, or related works the reader might find helpful or interesting, then your list becomes a "Bibliography." If you have developed any special purpose lists of resources, these should appear as appendices.

All sources should be listed alphabetically by the author's last name. If multiple last names are identical, then use first initials to alphabetize. If the same author wrote several sources, arrange by copyright date, earliest date first. If the same author wrote more than one source in a single year, determine their publication order and then add lower-case letters next to the year, e.g., 2012a, 2012b, 2012c, in the text and in the references.

Entries in the reference list or bibliography should be made as **hanging indents** that is the first line is flush with the left margin and subsequent lines are indented. Entries are also double-spaced. Titles of books and journals are in italics; they are not underscored.

#### <span id="page-16-1"></span>**Example: Book**

Smith, D., & Jones, F. (1991). *The world of whole language*. Brisbane: Commonwealth University

Press.

# <span id="page-16-2"></span>**Example: Journal Article**

Notice how italics extend through the volume number but not through the parentheses and issue number.

Anderson, B., & Cathcart, D. (1993). Whole language and the learning disabled child: A new

perspective. *Journal of Research in Special Education, 72*(1), 192-215.

#### <span id="page-16-3"></span>**Example: Chapter in a Book**

If the book is edited, i.e., this is not a chapter in the author's own book, add the word "In," followed by the editors, title, etc.

Davis, D., & Davis, E. (1996). Multimedia presentations and the writer's workshop. In A. Hoffman &

B. Clark (Eds.), *Teaching writing: New approaches* (pp. 14-58). Hillsdale, NJ: Mt. Aetna Press.

#### <span id="page-17-0"></span>**Example: ERIC Report**

Johnson, A. B. (1993). *Journaling and the first grader: The importance of parent participation* (Report No. NCRTL-RR-93-7). Eden Gardens, MN: National Center for Research on Teacher Learning. (ERIC Document Reproduction Service No. ED 554 121)

# <span id="page-17-1"></span>**Example: Unpublished Paper Presented at a Meeting**

MacDonald, J.A., & Roundtree, S.C. (2004, January). *Diversity training for teachers: An* 

*administrative viewpoint.* Paper presented at the meeting of the American Educational

Administrators' Association, Hiltonhead, SC.

# **Transcript of Interview**

The author's name is your own and the title of the work appears as shown in brackets. Subjects' identities may be coded in a variety of ways.

#### <span id="page-17-2"></span>**Example: Interview Transcript**

Student, I. M. (2012). [Transcript of interview with subject LC]. Unpublished raw data.

#### <span id="page-18-0"></span>**References to On-Line Information**

When referring to information found online, APA format recommends two guiding principles: 1) provide as much information as possible about the URL, including the actual file name; and 2) be sure the address works. Be sure to add database retrieval paths (no dates) and DOI as appropriate. Consult pages 187-192 for basic information and page 193+ for examples in the *APA Publication Manual (6th edition).*

# <span id="page-18-1"></span>**Example: Digital Object Identifier (DOI)**

Many articles obtained through digital databases now display a DOI number string on their title pages. When these number strings are present, you should include them at the end of the article reference in your reference list or bibliography.

#### **Example: Digital Object Identifier**

Anderson, B., & Cathcart, D. (1993). Whole language and the learning disabled child: A new

perspective. *Journal of Research in Special Education, 72*(1), 192-215. doi: 12. 1346/0123-

8934.31.6.456

# **Articles from E-Journals**

Growing number of journals are published only electronically. Additional examples of how to cite electronic media is found on pages 198-202 of the APA manual, available in the reference section of HU Bush Library. Remember to create **hanging indents** as shown below rather than the indented entries in the manual. There is no final period following the URL.

#### <span id="page-18-2"></span>**Example: Article from E-Journal (without DOI, no DOI available)**

Carter, L. (2011). Technology and the classroom: The impact of computers on creative writing in the

primary classroom. *Writing & Technology, 2,* Article 0042b. Retrieved from

http://journals.nea.org/computers/volume2/comp0042b.html

If a DOI is provided, no retrieval information is necessary.

# **Articles found full-text through aggregated databases**

"Aggregated databases" are sources such as Education Fulltext and PsycINFO. If you find **full-text** articles in these databases that are identical copies of printed originals, you need only read them electronically or printed from the database. You are not required to obtain a paper copy of the original printed article. Use the following reference format:

## <span id="page-19-0"></span>**Example: Article from Aggregated Database**

Smith, A., & Jones, B. (2002). Integrating EBD students in a regular second-grade Classroom. *Journal* 

*of Psychology & Primary Education, 14,* 17-29. doi: 192-215, 12.346/123-8934.31.6.456

Full-text articles in a database in a form other than the original printed format, e.g., looks 'retyped' and page numbers are missing, format the reference as in journal article example above and add another sentence containing retrieval information:

# **Example:**

Anderson, B., & Cathcart, D. (1993). Whole language and the learning disabled child: A new

perspective. *Journal of Research in Special Education, 72*(1), 192-215. Retrieved from

http://eric.ed.gov/

# <span id="page-20-0"></span>*Secondary Sources*

Mention the original work in the written text of your paper. The secondary source is listed as the actual source in the text and in the bibliography. In these examples, Gardner is the original work and he is referred to by Smith, Jones, and Watkins in their work.

# **Example: Citing secondary sources within text**

Gardner points out (as cited in Smith, Jones, & Watkins, 1999) that multiple intelligence theory

presents special challenges for professionals working with gifted and talented children.

# **Example: Citing secondary sources in reference list**

Smith, L., Jones, E., & Watkins, A. (1999) *Postmodern theories of intelligence.* Oakdale, MN: J. Putney

& Co., Publishers.

Note that the original source (Gardner) is not added to the reference list.